**Photovoltaik** 

**Wasserkraft** 

Kraft-Wärme-Kopplung

Gemeindewerke Lam

## **Anmeldung einer Einspeiseanlage**

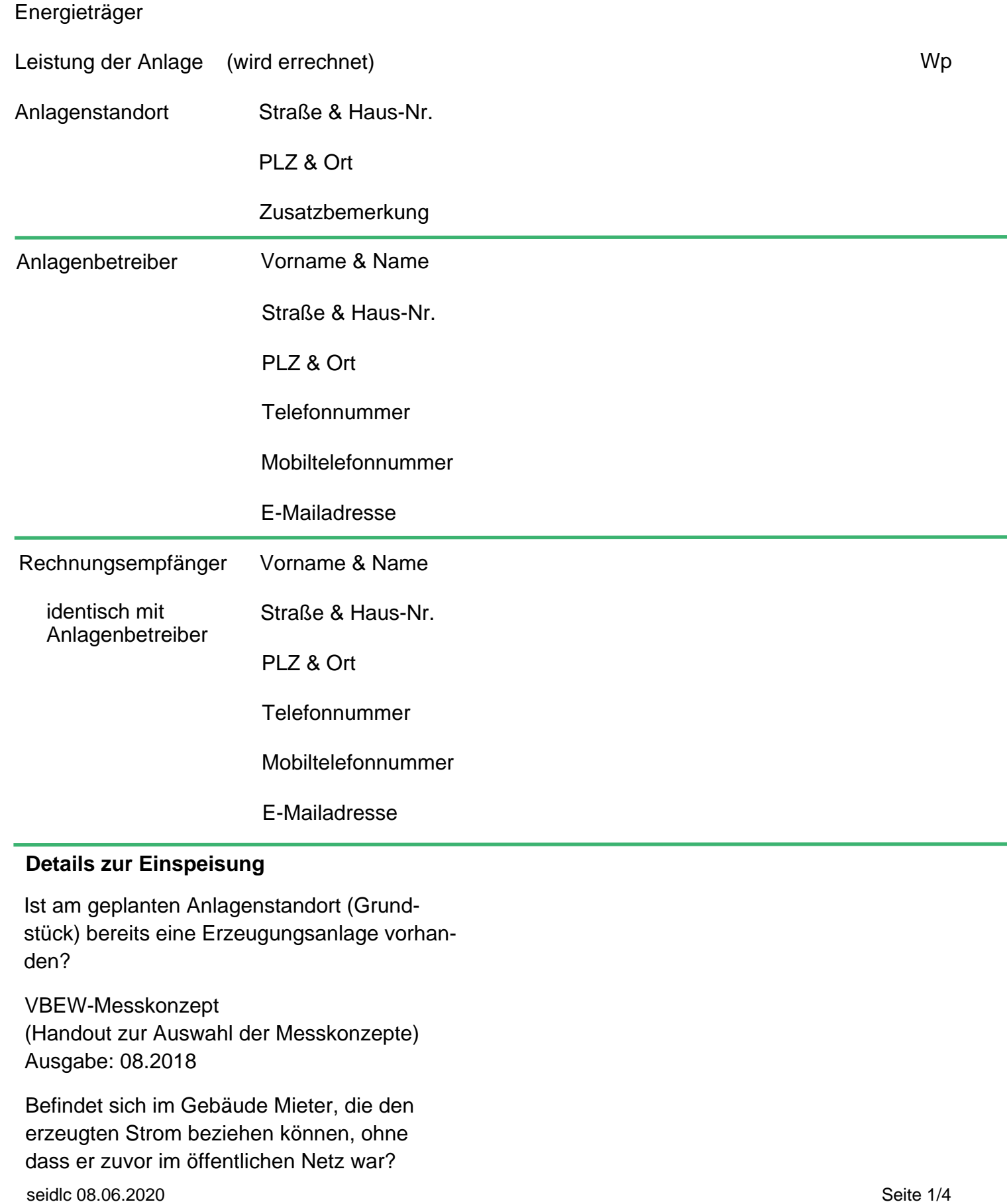

Gemeindewerke Lam

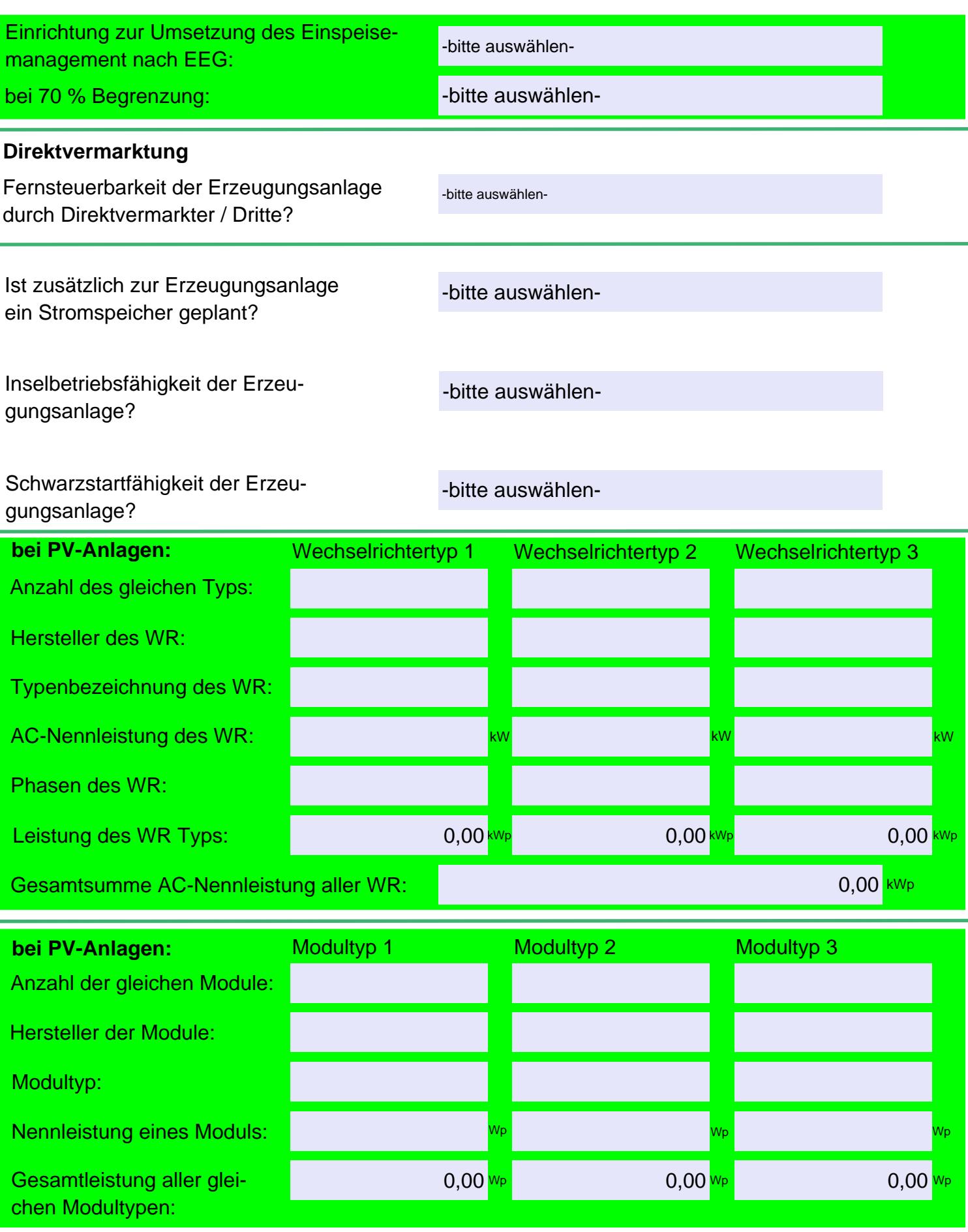

Gemeindewerke Lam

**nur bei KWK-Anlagen:**

Brennstoff: Hersteller des Generators: Typenbezeichnung des Generators: Generatorleistung Sne: Generatorleistung Pne: kwp and the state of the state of the state of the state of the state of the state of the state of the state of the state of the state of the state of the state of the state of the state of the state kVA Generatortyp: **bei Wasserkraft- & KWK-Anlagen:** -bitte auswählen- -bitte auswählen-

Kompensation vorhanden?

wenn ja, vorhanden mit:

zugeordnet:

-bitte auswählen-

-bitte auswählen-

seidlc 08.06.2020 Seite 3/4

kVAr

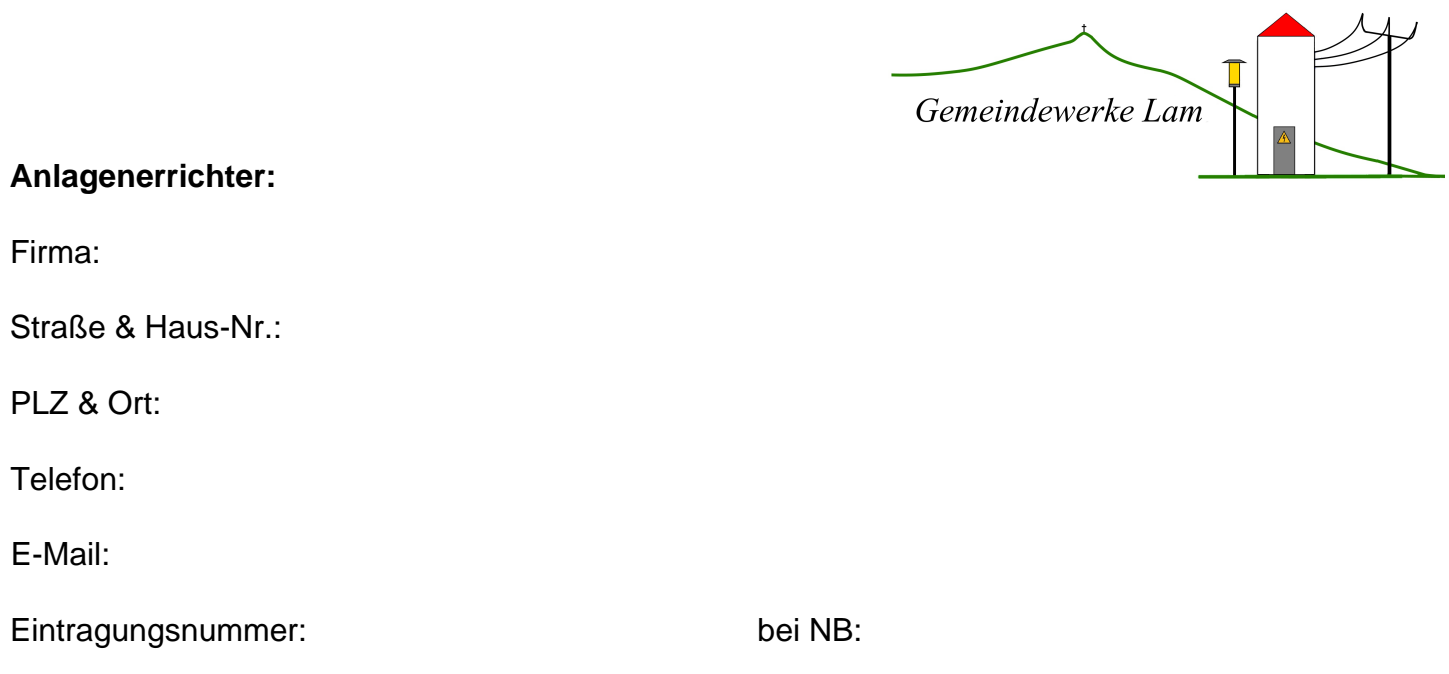

## **Grundstückseigentümer:**

Grundstückseigentümer und Anlagenbetreiber sind identisch

Der Grundstückseigentümer erklärt sich damit einverstanden, dass auf seinem Grundstück die geplante Eigenerzeugungsanlage errichtet werden kann.

Ort, Datum and Unterschrift des Grundstückseigentümers Gemarkung/Flur/Flurstück

Unterschrift ist nur erforderlich, wenn Grundstückseigentümer und Anlagenbetreiber nicht identisch sind

## **Anlagen:**

Folgende Anlagen sind diesem Schreiben beizulegen:

- П Lageplan
- $\Box$ Konformitätserklärung des WR
- $\Box$ Konformitätserklärung des NA-Schutzes
- $\Box$ Herstellerdatenblatt
- $\Box$ Übersichtsschaltplan

Formular leeren | | Drucken | | per E-Mail senden | | Speichern unter